## Fichier:Monter l exposition - En qu te d un num rique Lowtech LIVRET EXPO EN QUETE NUMERIQUE LOW TECH compressed.pdf

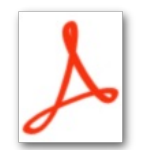

[Monter\\_l\\_exposition\\_-\\_En\\_qu\\_te\\_d\\_un\\_num\\_rique\\_Low-tech\\_LIVRET\\_EXPO\\_EN\\_QUETE\\_NUMERIQUE\\_LOW\\_TECH\\_compressed.pdf](https://wiki.lowtechlab.org/images/0/0a/Monter_l_exposition_-_En_qu_te_d_un_num_rique_Low-tech_LIVRET_EXPO_EN_QUETE_NUMERIQUE_LOW_TECH_compressed.pdf) (Taille du fichier : 829 Kio, type MIME : application/pdf)

Monter\_Lexposition\_-\_En\_qu\_te\_d\_un\_num\_rique\_Low-tech\_LIVRET\_EXPO\_EN\_QUETE\_NUMERIQUE\_LOW\_TECH\_compressed

## Historique du fichier

Cliquer sur une date et heure pour voir le fichier tel qu'il était à ce moment-là.

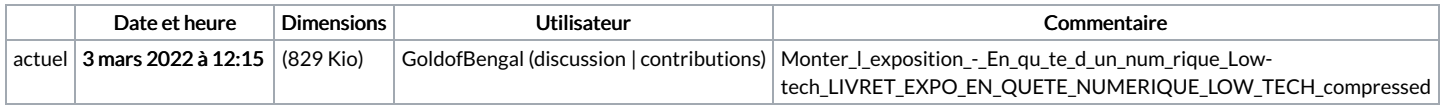

Vous ne pouvez pas remplacer ce fichier.

## Utilisation du fichier

La page suivante utilise ce fichier :

Monter [l'exposition](https://wiki.lowtechlab.org/wiki/Monter_l%2527exposition_-_En_qu%25C3%25AAte_d%2527un_num%25C3%25A9rique_Low-tech) - En quête d'un numérique Low-tech